## **Chapter 5**

## **SUGGESTED CLASS ACTIVITIES**

Find any five components of the Photoshop window in the following word grid.

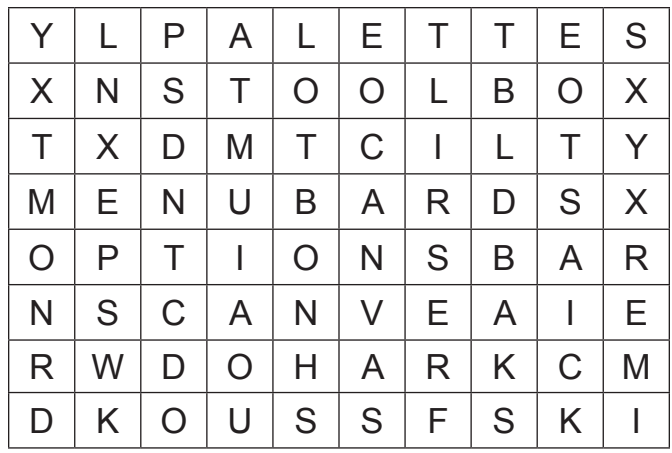

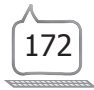